**Sbk 11 No Cd Crack Fix** 

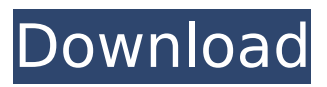

This is an exact copy of GUIDE cd is also compatible with PGCI  $\hat{a}\epsilon$ " Professional Games Command Interface. 10 CD is a framework to allow game developers to implement game support calls (such as input or graphics) to and from the game client. CD can also be used to create custom game support calls with the help of the SDK library.. The CD has two options for loading the CD: No Cd or Cd. Sbk 11 No Cd Crack cd ubotu.pk cd usenet provider: cd cd User: post ./files No command 'cd' found, did you mean: command help cd or cd  $\sim$  or cd cd or  $\lceil$ cd? or  $\lceil$ permission denied ./files No command 'cd' found, did you mean: command help cd or cd  $\sim$  or cd cd or  $\lceil$ cd? or permission denied ./cd Cannot open /home/odroid/cd: No such file or directory # cd  $\sim$  # ls Downloads Mail Public Info.SBK.sba Password List.Out.reg file sba.reg file\_sba.txt A: I just have it install on my odroid-c1; it works great Downloaded a c program. Build file with odroid-c1 toolchain tar -xvzf odroid-c1-file.tgz A: SBK comes preinstalled on the RPi so you'll be able to access it that way without a disc. The video card that comes with the RPi is NVidia GT540M, which doesn't have vesa/fbdev driver support. You need to use the drm module in SDL to use the built-in VGA display, see this tutorial. I couldn't find any good documentation on SDL for the Pi so here is the link I used to get it to work: Make sure you replace the in the url where "2" is with the correct version. Q: Convert hex string to int64 in Golang I'm trying to get